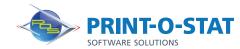

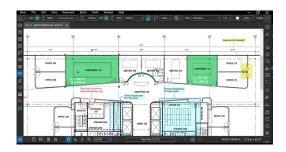

# Bluebeam® Revu®

### Beyond the Basics

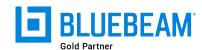

This full-day class is designed to provide students with knowledge of additional tools and workflows available when working with PDF files in Bluebeam® Revu®.

The instructor will teach students how to further maximize their use of the software by exploring tools and features not familiar to novice users.

#### **COURSE OF FOCUS:**

- · Advanced Editing Tools
  - Edit Text, Cut and Erase Content
  - Redaction (eXtreme Edition Only)
- Advanced Stamps
  - · Creating Stamps Containing Dynamic Information
  - Applying Stamps from the Thumbnails Tab
- Advanced Estimating Tools
  - Inserting Images Using Capture, Snapshot Tool
  - · Material Take-off
- Advanced Document Management
  - Security, Signatures, Digital IDs
  - Reducing File Sizes, Repairing and Flattening PDFs
  - Form Creation, Optical Character Recognition (eXtreme Edition Only)
- Batch Tools
  - Batch Link® and Batch Slip Sheet (eXtreme Edition Only)
  - Batch Compare Documents and Overlay Pages
- Tracking Comments & Markups
  - Sorting and Filtering Data, Custom Columns, Setting Status
  - Importing Comments from Multiple PDF Files
  - Creating Markup Data Reports
- Advanced Studio Sessions and Projects for Collaboration
  - Starting and Working in a Session, Setting Permissions
  - Creating a Project, Setting Permissions, Check-in/out

#### **PREREQUISITES:**

• Completion of Bluebeam® Revu®: Complete Fundamentals course

#### **Additional Information:**

- Instructor Led Training
- 1 Day, 9 am 4 pm

#### **Authorized Training Center**:

1128 Roosevelt Avenue Suite 100 York, PA 17404

## Customized and on-site training available upon request.

To request a training, contact a Print-O-Stat specialist by phone at 1-844-435-7479 or email software@printostat.com.

printostat.com 844.435.7479